## **EECE.3170: Microprocessor Systems Design I** Fall 2016

Lecture 28: Key Questions November 21, 2016

1. Describe the assembler directives that can be used in the MPLAB IDE.

2. Explain the operation of the following assembly program, which lights a single LED:

Start:

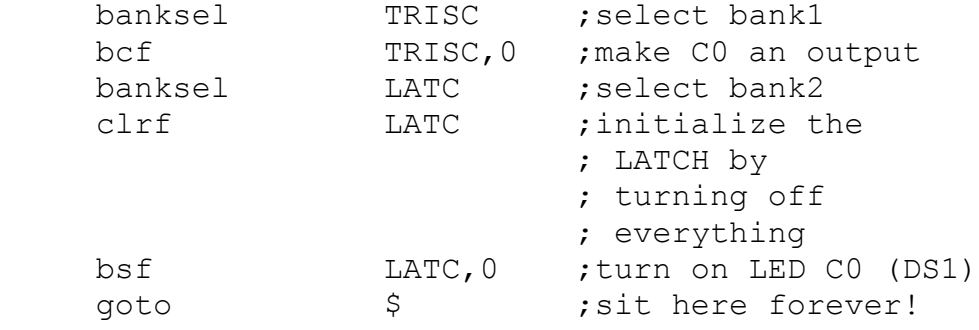

end

EECE.3170: Microprocessor Systems Design I M. Geiger Fall 2016 Lecture 28: Key Questions

3. Explain the equivalent program in C, shown below:

```
void main(void) {
    TRISCbits.TRISC0 = 0; // Pin 0 = output
    LATC = 0; //clear all pins to 0
    LATCbits.LATC0 = 1; // turn ON LED
    while(1) continue;
}
```
4. Describe how to compile and run code in MPLAB. Explain the differences between running code in the simulator and on the development board. Also, discuss how to use the in-circuit debugger to access code on the chip as it runs.